En manos de la gente

01

### **Introducción a la producción de imágenes I**

*Apuntes para cooperativas, emprendedores y pymes*

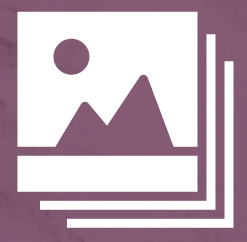

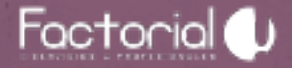

# *Formatos de archivos*

1.

## **Imágenes de Mapa de Bits e imágenes Vectoriales**

Existen dos categorías principales de imágenes que se *utilizan en el área de diseño gráfico:*

#### *1. Imágenes de mapa de bits*

(También denominadas imágenes raster) Son imágenes conformadas por un conjunto de puntos muy pequeños (llamados *pixeles*). Cada imagen de mapa de bits contiene una cantidad fija de estos diminutos puntos imperceptibles a simple vista. Cada uno de estos puntos o pixeles tiene un color diferente que en conjunto el ojo humano los percibe como una fotografía o imagen.

Al agrandar el tamaño de las imágenes de mapa de bits perderán definición ya que se empezarán a notar los puntos, a esto nos referimos cuando hablamos de que una imagen está *pixelada*.

### *No son imágenes adecuadas para armar logos.*

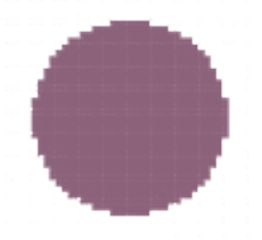

Ejemplo de imagen de mapa de bits

#### *2. Imágenes vectoriales*

Son imágenes conformadas por líneas y curvas que corresponden a fórmulas matemáticas. El procesador de la computadora "traducirá" estas fórmulas en información que la tarjeta gráfica pueda interpretar y mostrarnos como imágenes.

Ya que estas imágenes corresponden a funciones y fórmulas matemáticas tienen la ventaja de que pueden ser agrandadas todo lo que queramos y nunca perderán definición (nunca se pixelarán). Es por eso que las imágenes vectoriales son ideales para diseñar logos.

### *Son ideales para diseñar logos.*

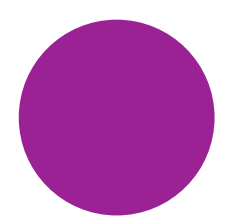

Ejemplo de imagen vectorial

*TIP:* Para saber el formato de un archivo fijarse en como termina. *Ejemplo:* "clarita*.jpg*" Otra forma de fijarse es hacer click derecho sobre el archivo, clickear en "Propiedades" y fijarse donde dice "Tipo de archivo", el formato aparecerá al final entre paréntesis; *(.jpg)*.

# **¿Qué es la**  *resolución*  **de un archivo?**

Cuando hablamos de *resolución* estamos hablando exclusivamente de imágenes de *mapa de bits* ya que como explicamos anteriormente las imágenes vectoriales pueden agrandarse infinitamente sin perder calidad.

La resolución indica la cantidad de información en *pixeles* (o puntos) contenida en una imagen, es decir la cantidad de pixeles que tiene.

En cuanto a los archivos digitales hablamos de *ppi "pixels per inch"* (cantidad de pixeles por pulgada).

La resolución de la imagen y el tamaño de una imagen son cosas diferentes. Si yo poseo una imagen de 10x10cm esta tendrá una resolución que puede ir desde 72ppi a 300 ppi pero su tamaño será de 10x10cm en ambos casos. Es decir que la resolución no tiene nada que ver con el tamaño sino con la "concentración" de información (pixeles o puntos) en una superficie determinada (en una pulgada cuadrada).

Para las imágenes que se van a utilizar de forma digital (en redes sociales, sitios webs, mailing, etc) una resolución de 72 ppi es suficiente para que se vean con nitidez.

En cuanto a las imágenes que utilicemos para medios impresos (catálogos, packaging, folletos, etc) la resolución mínima necesaria es de 150ppi y la ideal de 300ppi.

Recordemos que el parámetro de ppi no es lo mismo que la medida en centímetros de la imagen. Entonces para imprimir una imagen en un folleto de 10x15cm la imagen debe medir 10x15cm con una resolución de 150 a 300 ppi.

Es por esta razón que las imágenes descargadas desde Facebook o desde sitios web no son adecuadas para armar archivos de impresión. Estas saldrán "pixeladas" ya que las imágenes de Facebook poseen 72ppi y necesitamos 300ppi para imprimir.

A la hora de encargar un diseño es necesario pedirle al diseñador, además de la imagen final (para un posteo de Facebook por ejemplo), un archivo en alta resolución para imprimirlo en caso de que lo necesitemos y los archivos en forma de vectores. Este último caso es especialmente importante en el diseño del logo. Si tenemos el archivo del logo en vectores podremos aplicarlo a cualquier pieza impresa sin importar su tamaño. En lenguaje de diseño este tipo de archivos en vectores se llaman archivos "*en curvas*".

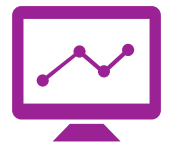

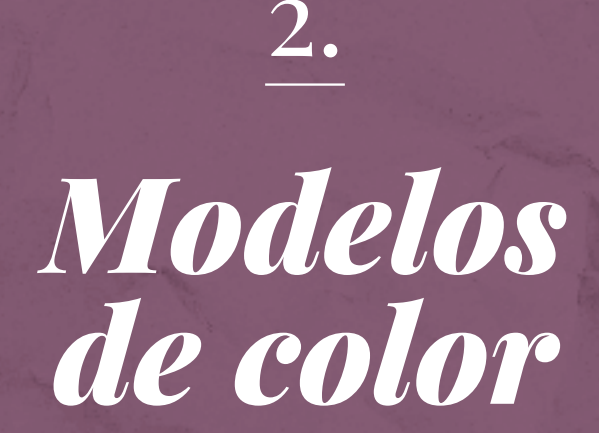

**En manos de la gente**

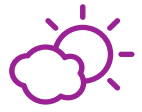

La luz blanca solar se compone de radiaciones de diversa longitud de onda, a cada una de las cuales corresponde un determinado color. Si se coloca un prisma de vidrio en la trayectoria de un rayo solar, se pueden observar en los rayos refractados siete colores que se alinean uno tras otro. Las ondas cortas (violeta) experimentan una desviación mayor que las largas (rojo). Newton probó experimentalmente esta característica alrededor del 1666.

Teniendo esto en cuenta cuando hablamos de modelos de color hablamos de la forma en que se compone el color de una imagen. Vamos a hablar de dos modelos de color diferentes.

Por un lado tenemos el modelo de color que se utiliza para imágenes digitales, RGB, y por el otro el modelo que se usa para imágenes impresas (especialmente en offset), CMYK.

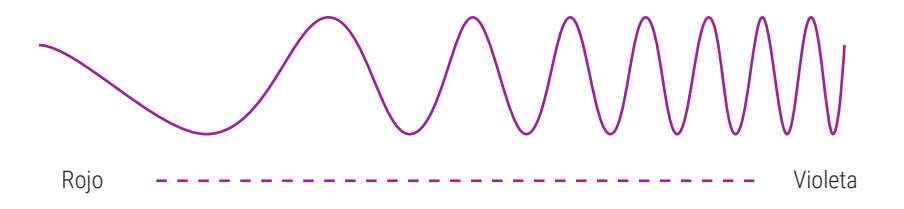

## **Modelo CMYK**

*(imágenes impresas y offset)*

Los pigmentos o tintas muestran el color absorbiendo las longitudes de onda de modo selectivo y reflejando las que no absorben.

Al modelo de color *CMYK* se le llama "*síntesis sustractiva*". Esto es así ya que en general partimos del blanco (el color de las hojas de papel) y con los diferentes pigmentos vamos "sustrayendo" longitudes de onda a la luz reflejada en el papel para componer distintos colores.

Donde se encuentran colores más claros en un impreso hay menos cantidad de tinta sobre el papel.

Recordemos que la luz blanca "contiene" todas las longitudes de onda de todos los colores del espectro visible para el ojo humano.

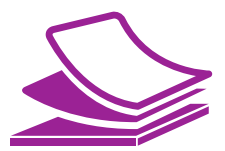

El nombre *CMYK* corresponde a los colores primarios utilizados para la impresión:

*C: Cyan* (es similar al celeste)

*M: Magenta* (es similar al fucsia)

*Y: Yellow* (amarillo en inglés)

*K:* que corresponde al color *negro* (BlacK en inglés)

Mezclando estas cuatro tintas obtendremos una amplia gama de colores.

Si utilizamos los 3 colores básicos (Cyan, Magenta y Amarillo) su suma en teoría nos daría el negro, pero el resultado de esta mezcla no es lo suficientemente oscuro, así que se añade una cuarta tinta (K) con lo que se consigue un negro intenso.

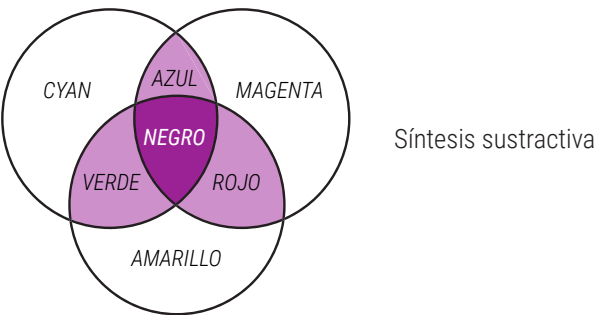

### **Modelo RGB**

*(imágenes digitales)*

Según la teoría de Thomas Young, en la retina disponemos de tres sensores para la percepción del color, cada uno de ellos sensible a una de estas tres longitudes de onda: rojo, verde y azul. Estos son los tonos básicos o primarios *Red (rojo en inglés)*, *Green (verde en inglés)* y *Blue (azul en inglés)*, *RGB*.

Cuando estos colores básicos se mezclan entre sí, por parejas, aparecen los secundarios, que casualmente responden a los colores del modelo CMYK.

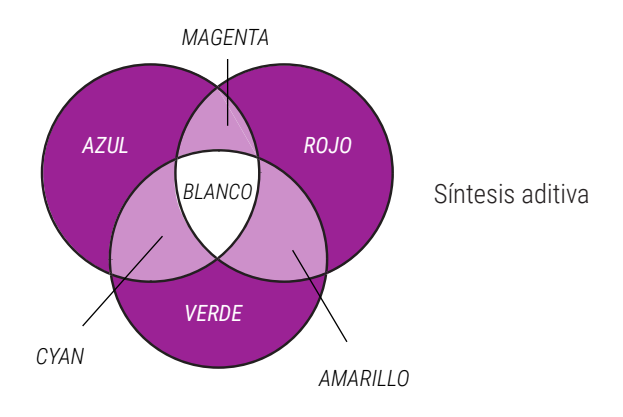

A este modelo de color se le llama "síntesis aditiva" ya que los colores utilizados no se tratan de tintas sino de luces. Partimos del color negro de la pantalla apagada y vamos sumando "luces" de distintos colores (rojo, verde o azul) para formar la gama completa.

*Rojo + Azul = Magenta Verde + Rojo = Amarillo Verde + Azul = Cyan*

El blanco es la suma de todos los colores.

La ausencia de todo color da el negro.

Las pantallas de las computadoras, celulares y televisores utilizan este sistema de color.

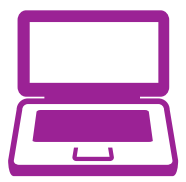

### **Tintas Pantone**

Cuando hablamos de tintas Pantone hablamos de lo que se denomina "tinta plana" o "color sólido".

Las tintas Pantone se utilizan en los sistemas de impresión offset y se usan en conjunto con el modelo de color CMYK. Recordemos que en el modelo CMYK utilizamos 4 tintas distintas para formar una gama de colores. A estas cuatro tintas se les pueden agregar otras tintas "extras".

Vienen en un muestrario (que se llama "pantonera") en el que uno puede elegir el color Pantone a utilizar.

Las tintas Pantone son ideales para el color de una marca o de un packaging ya que al ser un "color sólido" (y no un color compuesto por la mezcla de los colores CMYK) siempre se verá igual independientemente de cómo esté calibrada la máquina que lo imprima.

Es decir que si por ejemplo nuestra marca es "Milka" podemos elegir utilizar un color Violeta Pantone. Si imprimiéramos en CMYK para formar violeta necesitaríamos mezclar Cyan, Magenta y algo de Negro. Estas mezclas pueden acarrear el problema de que según la tirada o la máquina en que se imprima este color resultará levemente virado. Si en cambio elegimos de nuestra pantonera un color violeta "plano" (es decir que no es una mezcla sino que la tinta es sí misma es color violeta) siempre se verá igual.

Otra ventaja de los Pantones es la posibilidad de utilizar colores que no se encuentran en la gama de CMYK, como colores flúor, metalizados o muy brillantes.

Siempre hay que consultar con la imprenta en cuanto a la impresión con colores Pantone ya que acarrea un costo extra de impresión y hay que evaluar si es indicado utilizarlo de acuerdo a la tirada y la posibilidad económica.

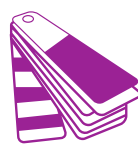

### *En manos de la gente*

*"L A PA RT E P O S IT I VA D E E S TO E S Q U E S I L A C R I S I S D U R A B A S TA NT E PA R A S E R A G Ó N I C A , S A L D R Á U N H O M B R E N U E V O, P E R O H A R Á FA LTA U N A G E N E R A C I Ó N N U E VA , C O N N I Ñ O S E D U C A D O S D E OT R A F O R M A, E N L A AU S T E R I DA D... Y E S E H O M B R E N U E VO S E R Á M E J O R, S I N D U DA, P O R Q U E T E N D R Á L A C E RT E Z A D E Q U E E L D E S A S T R E E S TÁ A H Í Y HABRÁ RECORDADO QUE EL MUNDO ES UN LUGAR PELIGROSO".*

De esta gran crisis vamos a salir mejores. Hijos de una generación apesadumbrada y culposa que encontró en la lucha de muchos pibas y pibes un camino para entender la libertad, el amor y tantas otras cosas en los hijos de los hijos de los que quisieron ser y no llegaron, no pudieron no caer en la resignación de una lucha perdida. De los tiempos actuales de los que somos contemporáneos, nos quedó, además, el legado de la crisis, cientos de fabricas abandonadas por sus dueños (los dueños de las cosas), millones de padres desocupados en la tierra en donde los padres de los padres habían elegido en donde trabajar, miles de emprendedores que no encontraban mercado a donde ofertar sus productos y su mano de obra, millones de millones de productos importados entrando en barcos de a cientos maravillados con la utopía del uno a uno. Para reescribir eso, están las manos de la gente.

De aquella gran crisis en donde algunos pocos trabajadores tomaron la posta y se hicieron cargo, es que fuimos paridos, aceptados, recibidos. Ya el mundo nos parecía un lugar injusto mucho antes pero somos los educados para aumentar nuestra capacidad de adaptación, somos la generación educada en la idea de que solo cambiarían el mundo los que lo dominaran. Nos han enseñado por miles de horas que la historia es una sola o dos, no mas y nos han querido sacar la sed con esos bichitos baratos que llegaban al puerto de Buenos Aires inundando nuestras universidades de pensamientos mercadoliberales. Para contrarrestar eso estan las manos de la gente.

Hasta que la gran crisis cayó como un gigante cansado. Y todo estalló y hubo quienes empezaron a recuperar y tomar empresas y fabricas para defender con uñas, con dientes, con palos y con dignidad la fuente de trabajo. Otros, muchos otros, sortearon la miseria inventándose historias que le permitieran subsistir, y pequeños empresarios, fueron año tras años, levantando y repintando las paredes gastadas de una industria que parecía morirse de vieja.

Para encontrar las palabras que respeten ese legado que esta En Manos de la Gente. De esas herramientas que todavía falta tanto inventar es que concebimos una economía en manos de la gente, porque es la economía, estúpido, todavía. Pero no siempre será así.